# Software Engineering http://proglang.informatik.uni-freiburg.de/teaching/swt/2005/

Exercise Sheet 5 & 6

Deadline: May 31st, 2005

# Exercise  $1 -$  Activity Diagramm: (4 points)

Discribe the following recipe with an Activity Diagram:

Cut 400g chicken into small dices. Mix 30ml rice wine with 10ml soy sauce. Mix this sauce with starch. If no starch is available, use flour. Mix the chicken with the sauce. Cut 10g ginger and 50g field garlic. Sear 150g walnuts. Sear the meat, add ginger and field garlic and fry the meat. Add the walnuts and 10ml soy sauce.

#### Solution:

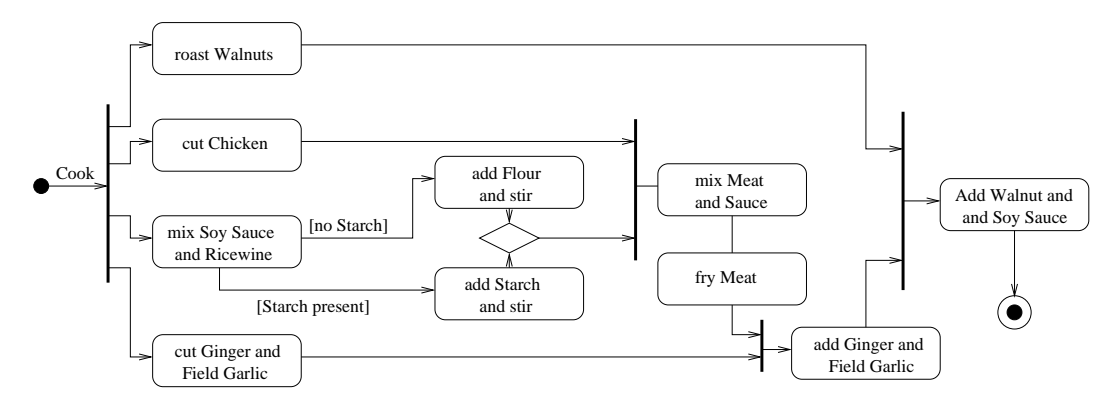

### Exercise 2 – Data Dictionnary: (3 points)

Write a Data Dictionnary for german adresses.

Regard the different possibilities, like P.O. box or street, additional roomnumbers, etc.

### Solution:

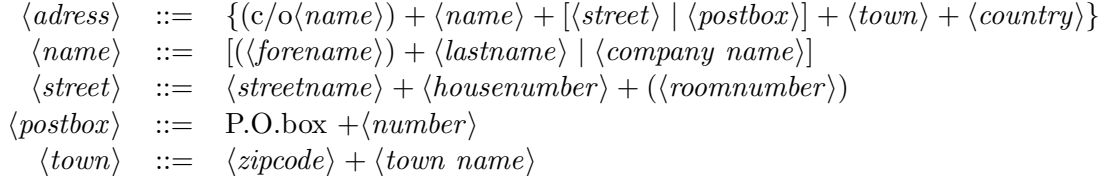

#### Exercise 3 – Class Diagram: (5 points)

Analyse the following class diagram, explaining in detail what it models. Are there any flaws in this design?

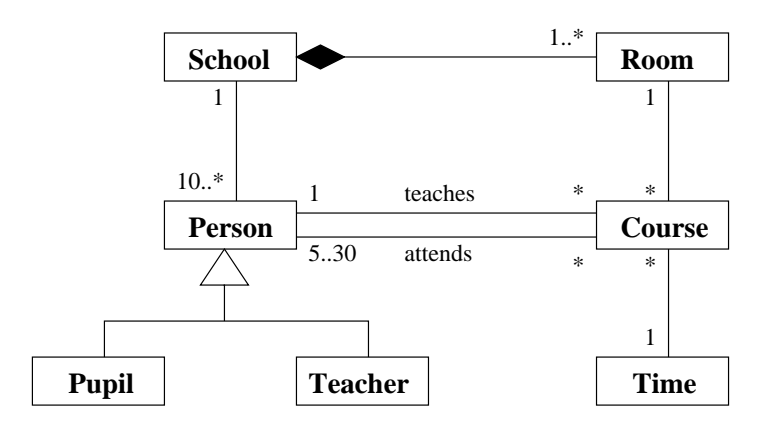

#### Solution:

The diagram models a school. A school consists of at least 1 room. All rooms depend on the school. A school has also at least 10 persons, who can be teachers or students. Every person is in exactly one school. A person can teach or attend arbitrary many courses. Every course is taught by exactly one person and can be attended by 5 to 30 persons. A course takes place at a specified time. At any time arbitrary many courses may be held. Every course is taught in exactly one room, but there may be arbitrary many courses situated in the room.

This design has some flaws. First of all it is possible for a student to hold courses. This flaw can be resolved by connecting the teaches-association directly to the teacher:

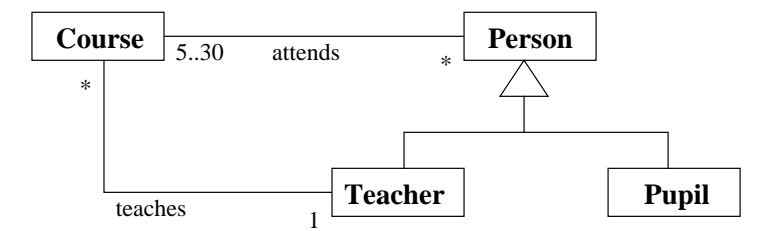

A second flaw is, that it is possible to have several students, teachers or rooms involved in several courses at the same time. This can be resolved by using additional constraints, defined for example in OCL.

#### Exercise  $4$  – Understanding Z:  $(4 \text{ points})$

What is defined by the following (generic) axiomatic definitions and what are the missing types?

walter :???  $\forall M : \mathbb{PN}, x : \mathbb{N}$  •  $walter(\varnothing) = 0$  $x \in M \Rightarrow walter(M) =$  $x + \text{walter}(M \setminus \{x\})$ 

yolanda ::??  
\n
$$
\forall m, n : \mathbb{N} \bullet
$$
  
\nyolanda(m, n) = { $i : \mathbb{N} | m \le i \le n$ }

 $\vert X \vert$ xaver :???  $\overline{\forall s : \mathbb{F} X, n : \mathbb{N} \bullet}$  $n = xaver \Leftrightarrow \exists f : (1..n) \rightarrow s \bullet true$ 

$$
[X]
$$
\n
$$
zoe : ??
$$
\n
$$
\forall R: X \leftrightarrow X \bullet
$$
\n
$$
zoe(R) = \bigcap \{ T: X \leftrightarrow X \mid
$$
\n
$$
(R \cup id X) \subseteq T \land
$$
\n
$$
T \circ T \subseteq T \}
$$

#### Solution:

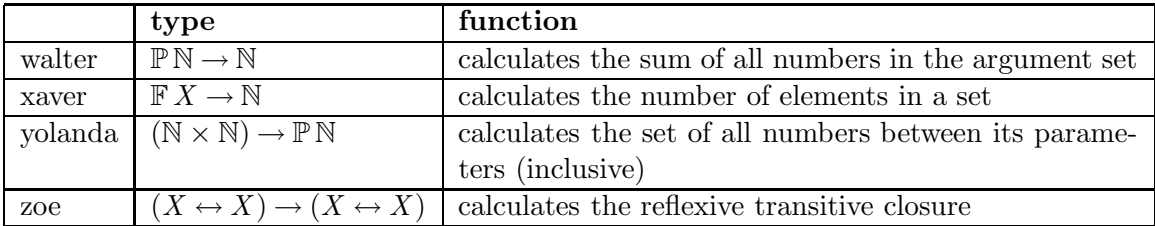

## **Exercise 5 – Queue in Z:** (4 points)

Specify a queue with Z-Schemata. The queue stores numbers. The functions *Init*, *Add* and Next have to be implemented on the queue. Every function returns a variable result! of type REPORT, which may be  $OK$ , an error message or Return i where i is a number.

The functions work as follows:

Init instantiates an empty queue.

Add appends a given number to the end of the queue.

Next returns the first element of the queue and removes it.

## Solution:

 $REPORT ::= Return \langle\!\langle Z \rangle\!\rangle \mid OK \mid QueueUnderflow$ 

 $-$  Queue  $$  $content : seq Z$ 

 $- Add -$ ∆Queue  $input?$  :  $\mathbb{Z}$  $result! \, : \, REPORT$  $content' = content \cup$  $\{(\text{\#content} + 1 \mapsto input?)\}$  $result! = OK$ 

 $-$  NextFail  $-$ ΞQueue  $result! \, : \, REPORT$  $content \notin seq_1 \mathbb{Z}$ 

 $result! = QueueUnderflow$ 

 $-Init$ Queue result! : Report  $content = \{\}$  $result! = OK$ 

 $-$ NextOK  $-$ ∆Queue  $result!$  :  $REPORT$  $content \in seq_1 \: \mathbb{Z} \: \wedge$  $result! = Return(head\ content)$  $content' = tail\ content$ 

 $Next = NextOK \vee NextFail$